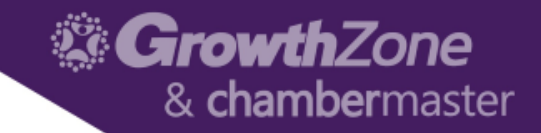

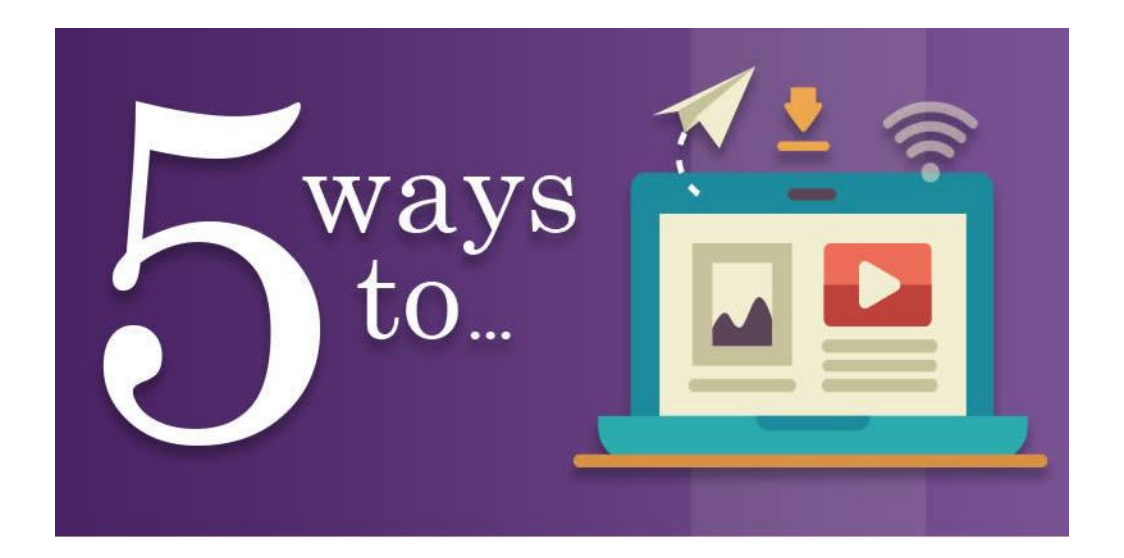

# Better Onboarding

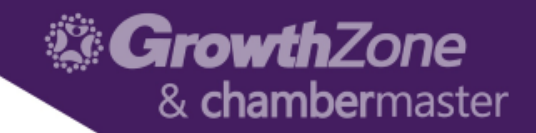

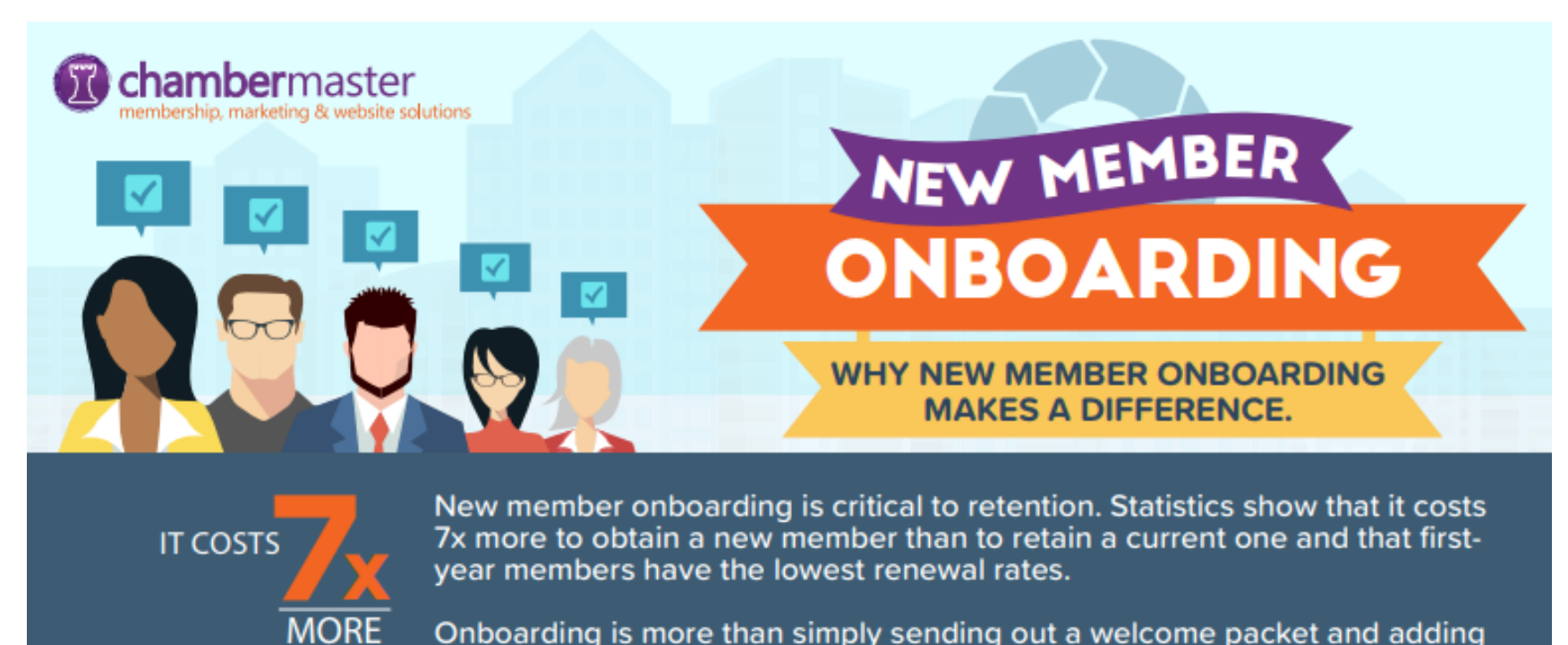

TO OBTAIN VS

**RETAIN MEMBERS!** 

Onboarding is more than simply sending out a welcome packet and adding them to your Chamber's email list – it's an ongoing process that relies on deliberate communication and engagement.

[New Member Onboarding](https://growthzone.growthzoneapp.com/ap/CloudFile/Download/yr4QDMop)

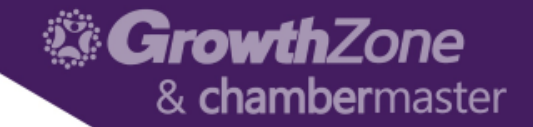

# Welcome email

#### GrowthZone & chambermaster

### Welcome Email

#### **From:**

**Subject Line**

### **First Line**

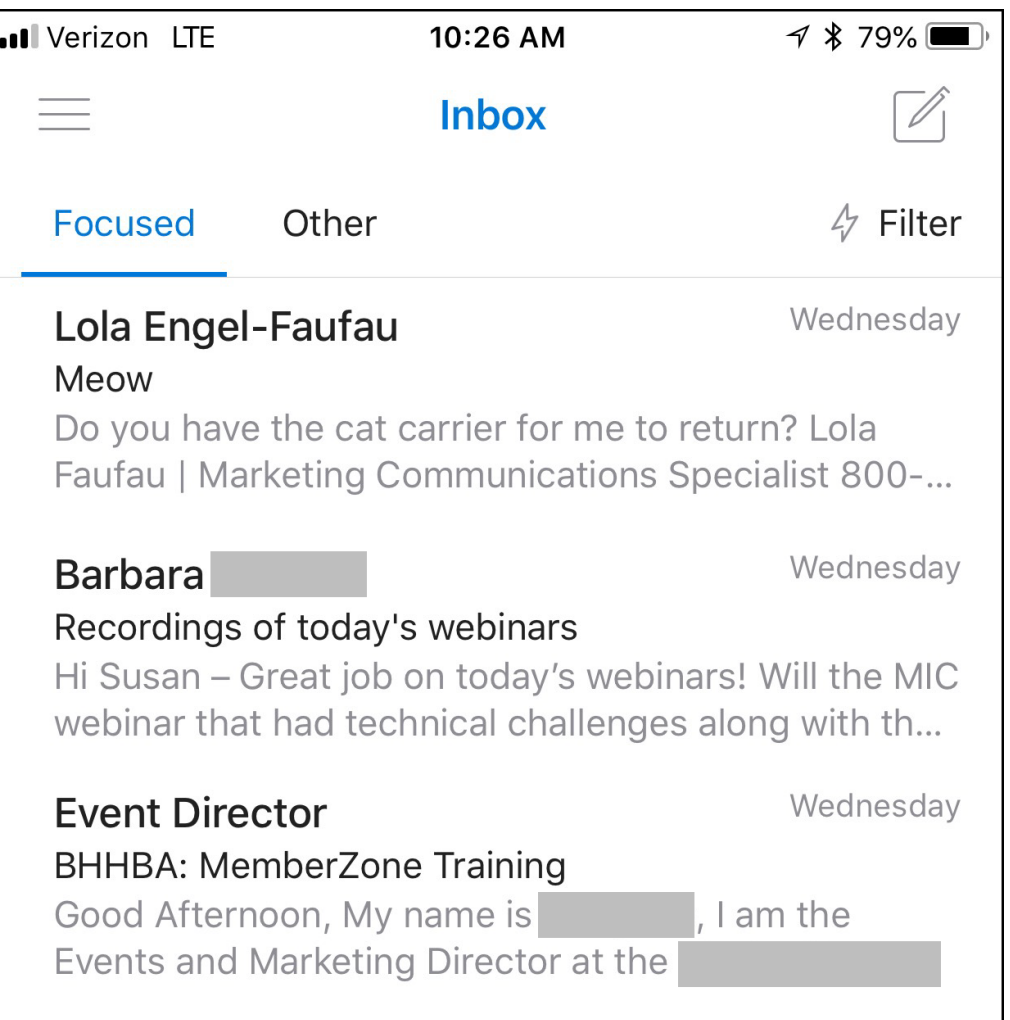

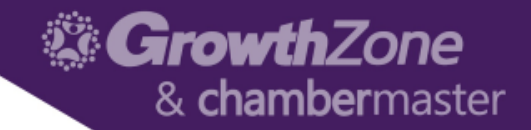

### Email Contents

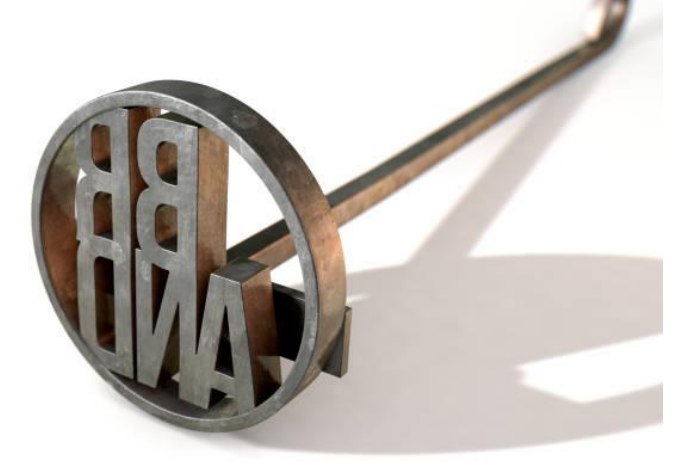

**Use your** 

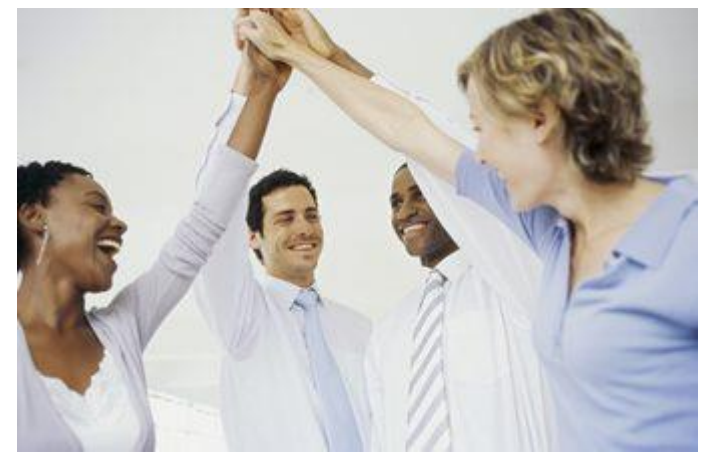

#### **brand Reinforce their decision**

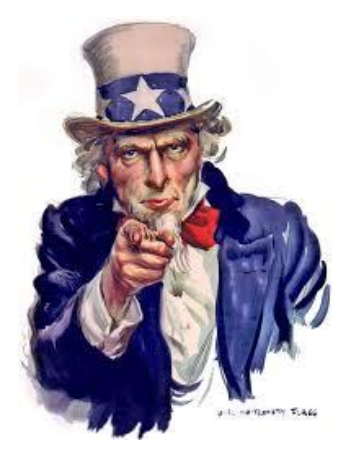

#### **Give a Call to Action**

**[The Power of the Welcome eMail](https://growthzone.growthzoneapp.com/ap/CloudFile/Download/Mp5YwXWp)**

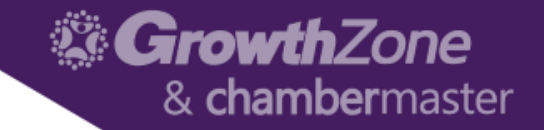

# Member<br>
formation<br>
Center Information Center

## MIC for New Members

- Get them into the MIC as soon as possible
	- Allow username/password creation on the online application form (Primary and/or Billing contacts)
	- Email the *Introducing Member Info Center* email template by the end of their 2<sup>nd</sup> week -- Check to see if they've created a login by 3<sup>rd</sup> week; follow up with a **phone call** regardless…
- Send them videos about how to use the MIC
- Recruit an existing member to connect with them and talk specifically about how they use the MIC
- Hold them accountable  $\odot$

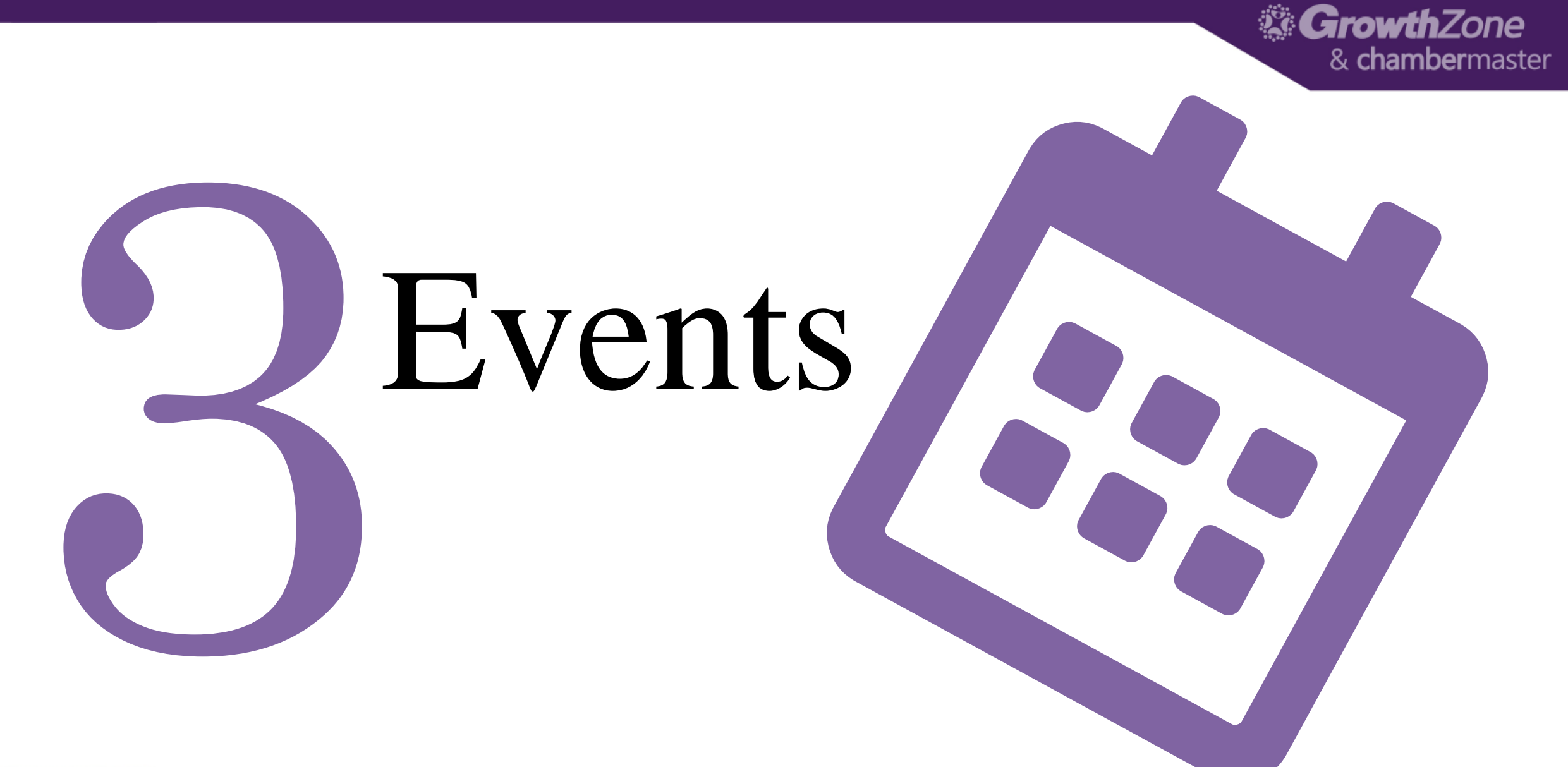

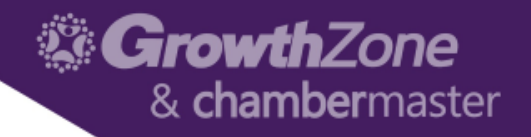

### Events

You want your members interacting with each other and seeing the networking benefits of membership as soon as possible.

- Send new members personal invitations to events happening in the first X months of their membership and to your "big events" their first year.
- Consider an additional discount for the first event they attend.
- Hold a New-Members Mixer X times/year and make the new members special guests

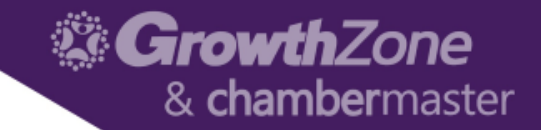

# Personal touchpoints

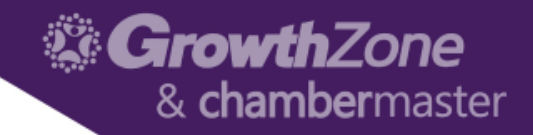

### Personal Touchpoints

### **Relationships matter.**

ChamberMaster and MemberZone can automate **a lot** of your tasks.

Developing relationships with your members isn't one of them

Schedule coffee with new members part way through their first year

Stop by their business at least once every 6 months

Send them newspaper clippings with a personal note when you see them in the paper

Send them some useful content specific to their business

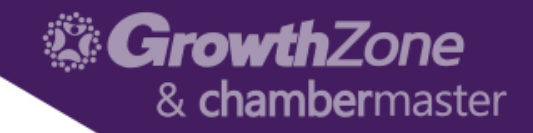

### Free up some time

Let ChamberMaster do the things it's good at:

- Set up GrowthZone Pay (Integrated Payment Processing) and auto-payments
- Email invoices
- Empower your members to submit events, deals, and news items, via the MIC
- Post Resources in the MIC for easy and 24/7 access

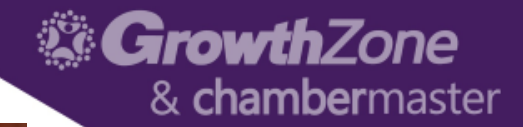

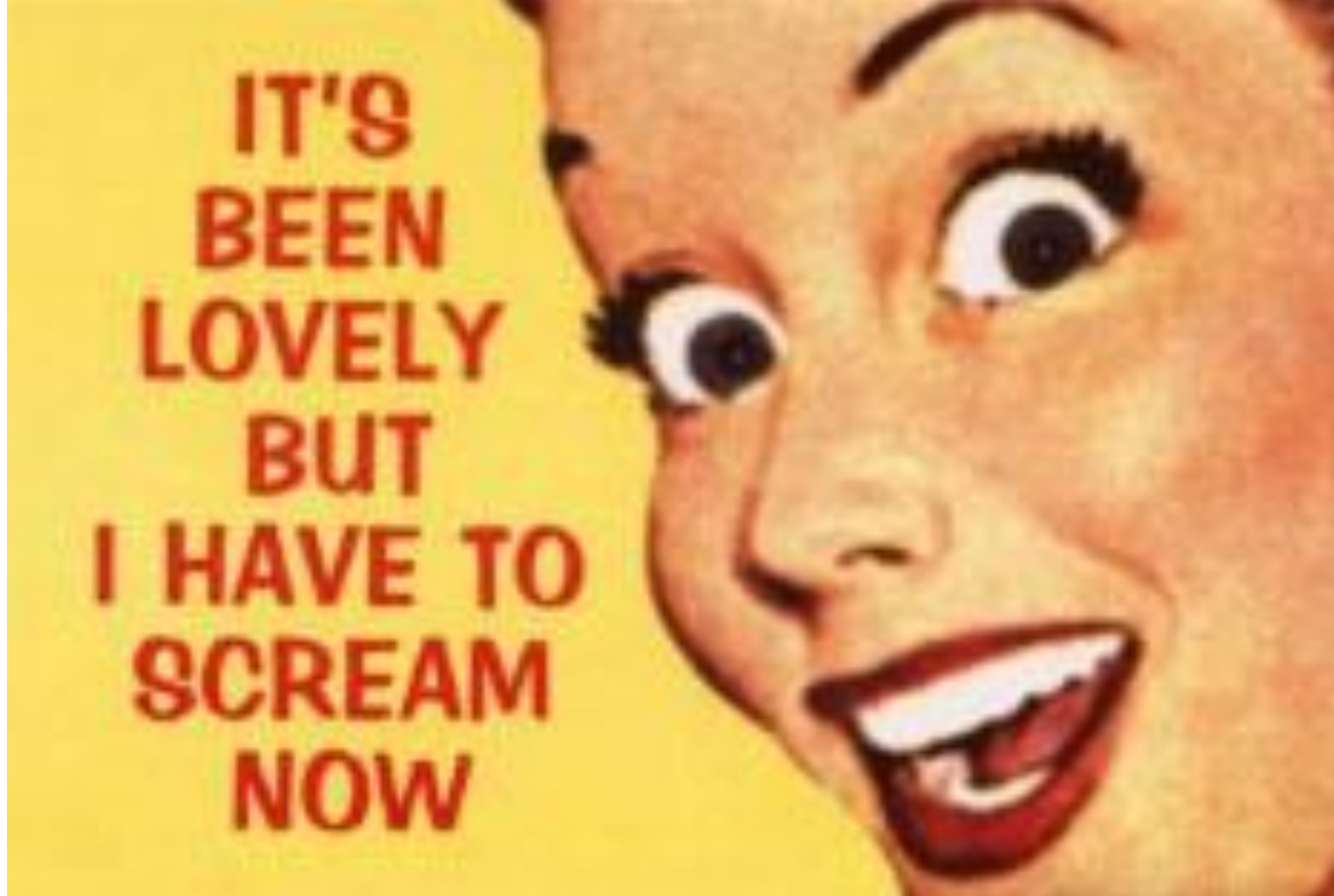

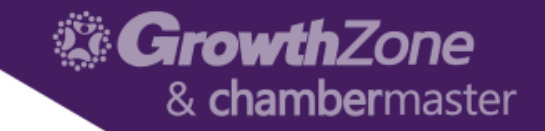

# Project Management

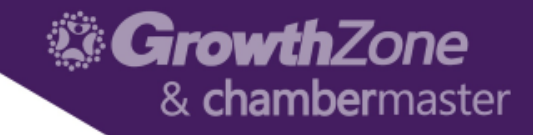

### Projects & Tasks

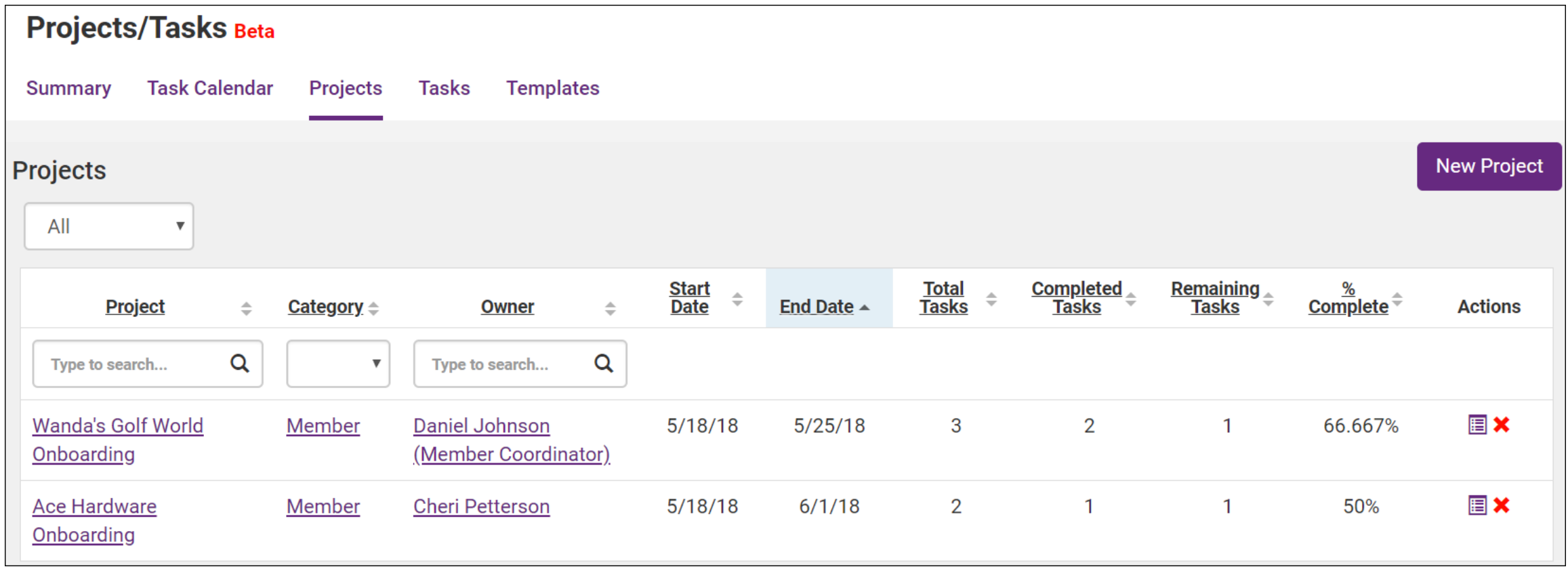

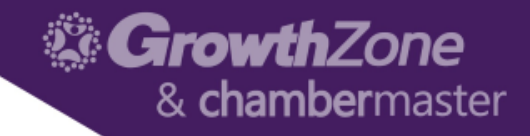

### Projects & Tasks

![](_page_15_Picture_10.jpeg)

![](_page_16_Picture_0.jpeg)

### Projects & Tasks

![](_page_16_Picture_12.jpeg)

![](_page_17_Picture_0.jpeg)

### Related Training

![](_page_17_Picture_2.jpeg)

**TRAINING WORKSHOP** 

**Communication & Groups Working with Projects & Tasks Member Information Center (MIC) Event Setup Event Management**

![](_page_17_Picture_5.jpeg)

**Look for additional 5 Ways… webinars by entering "5 ways" in the search field of the [training calendar!](http://growthzone.growthzoneapp.com/gz-training-events/Search?from=08%2F01%2F2018&to=&catgId=&st=&mode=0&cid=0)**

![](_page_18_Picture_0.jpeg)

# Thank You!